## Cheatography

## Go fmt formattings Cheat Sheet by Fenistil [\(fenistil\)](http://www.cheatography.com/fenistil/) via [cheatography.com/136516/cs/28494/](http://www.cheatography.com/fenistil/cheat-sheets/go-fmt-formattings)

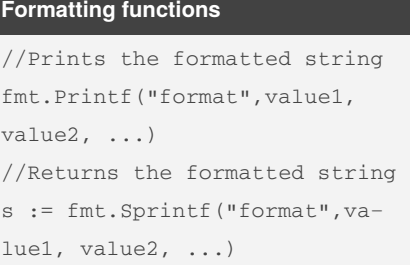

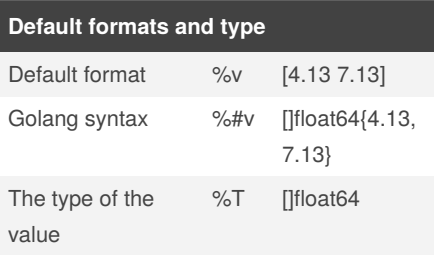

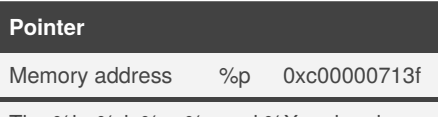

The %b, %d, %o, %x and %X verbs also work with pointers, formatting the value exactly as if it were an integer.

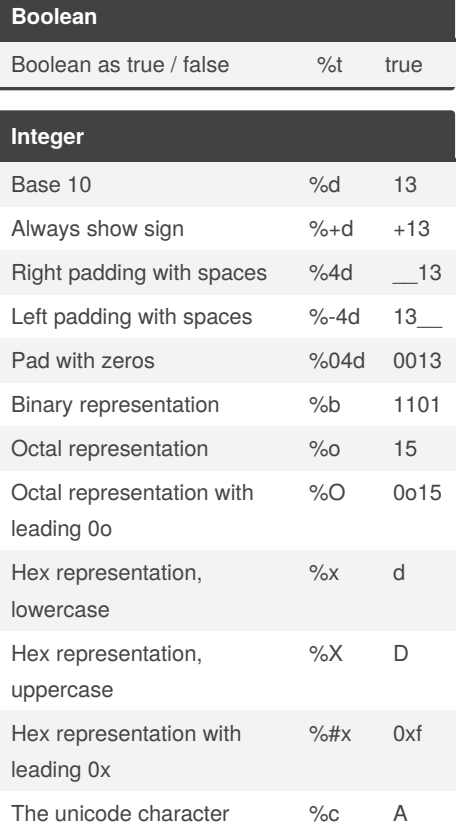

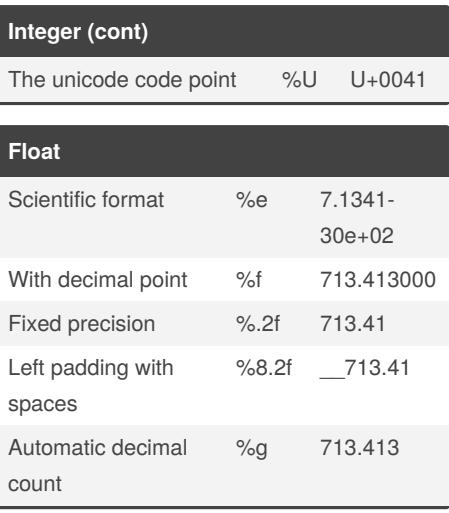

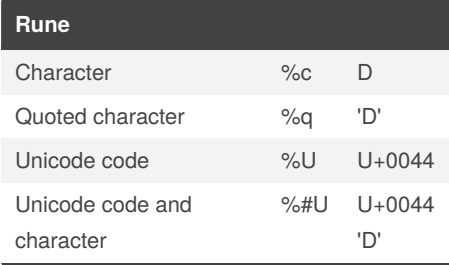

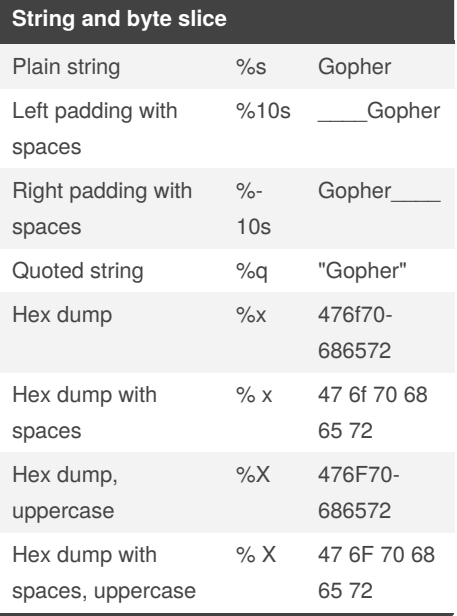

Published 3rd July, 2021. Last updated 3rd July, 2021. Page 1 of 1.

Sponsored by **CrosswordCheats.com** Learn to solve cryptic crosswords! <http://crosswordcheats.com>

By **Fenistil** (fenistil) [cheatography.com/fenistil/](http://www.cheatography.com/fenistil/)